# CS 302 Week 8

Jim Williams

# Where is the bug?

}

```
import java.util.Scanner;
public class Factorial {
      public static int factorial(int n) {
        int result = 1;
        while( n-- > 0) {
            result *= n;
       }
         return result;
      }
      public static void main( String []args) {
            Scanner scnr = new Scanner( System.in);
            System.out.print("Find factorial of what number? ");
            int num = scnr.nextlnt();
            int factorial = factorial(num);
            System.out.println( "The factorial of " + num + " is " + factorial);
            scnr.close();
      }
```
#### **Office Hours this Week**

Tuesday: 9am to noon, 3pm to 5pm

Wednesday: none (dept mtg)

Thursday: 1pm to 4pm

#### Getting Started on P2

Where to start?

## Classes and Objects

class, instance, object

constructor, no-arg, default

field, attribute, instance variable

toString() instance method, overriding

this, super

printing object

#### Craig Larman: Applying UML and Patterns

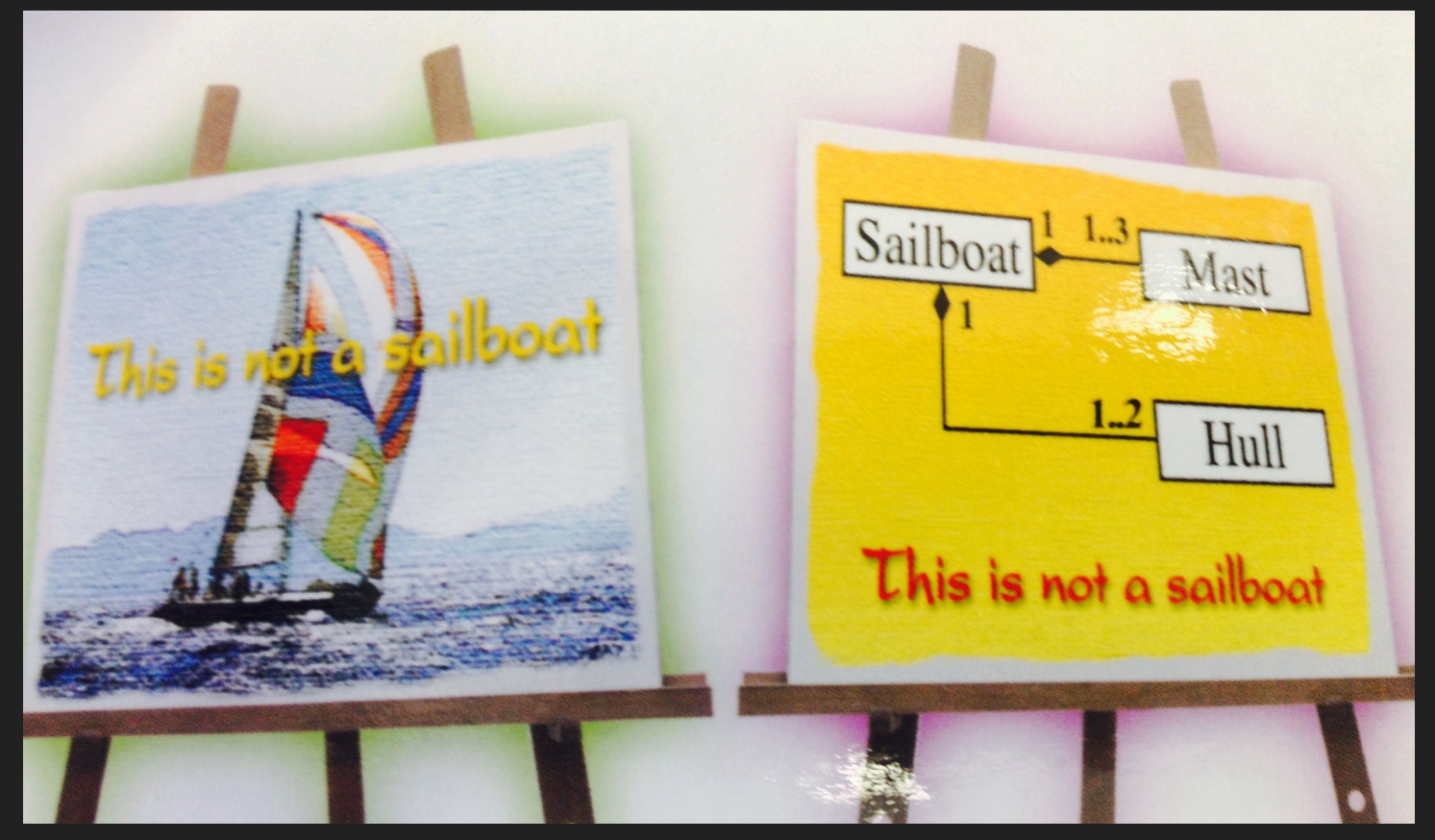

# Classes and Objects

public, private, protected, <package>

accessors (getters),mutators (setters)

state of an object

attributes

ArrayList

multiple argument constructors, initializing

equals

#### Please form groups of 2 or 3

Creating classes and instances today

#### Create a Person class

- 1. Provide a name attribute.
- 2. All attributes in all classes should be private.
- 3. Provide a constructor that sets the name attribute.
- 4. Provide an accessor for the name.
- 5. Provide a toString() method that returns the name attribute.

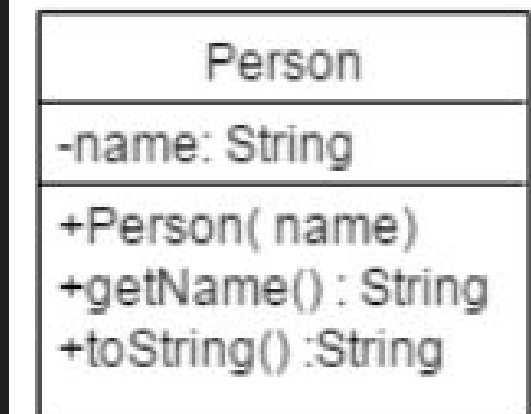

## Create a Car class

- 1. Include attributes: year, make, model, color, mileage. Write a constructor to initialize.
- 2. The attributes should be set when a car is created (instantiated).
- 3. Provide methods to access all attributes.
- 4. Provide a method to change color.
- 5. Provide a method that only increases mileage.

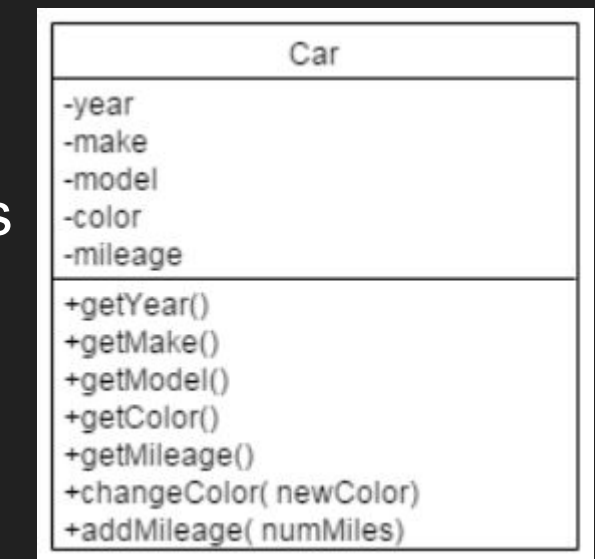

#### Test class

- 1. In the main method of a Test class, write the code to create 3 instances of Person with different names.
- 2. Print out the names by passing the instance references to the System.out.println method.

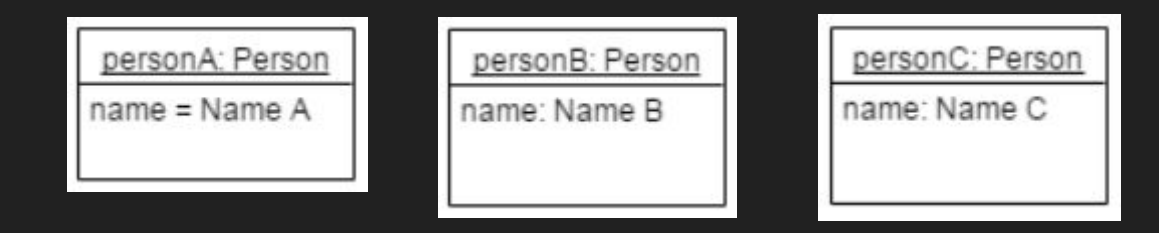

### Passenger List

- 1. Add a passenger list attribute to Car.
- 2. Provide a method to add a passenger at a time to the car.
- 3. Provide a method to remove a passenger by name.

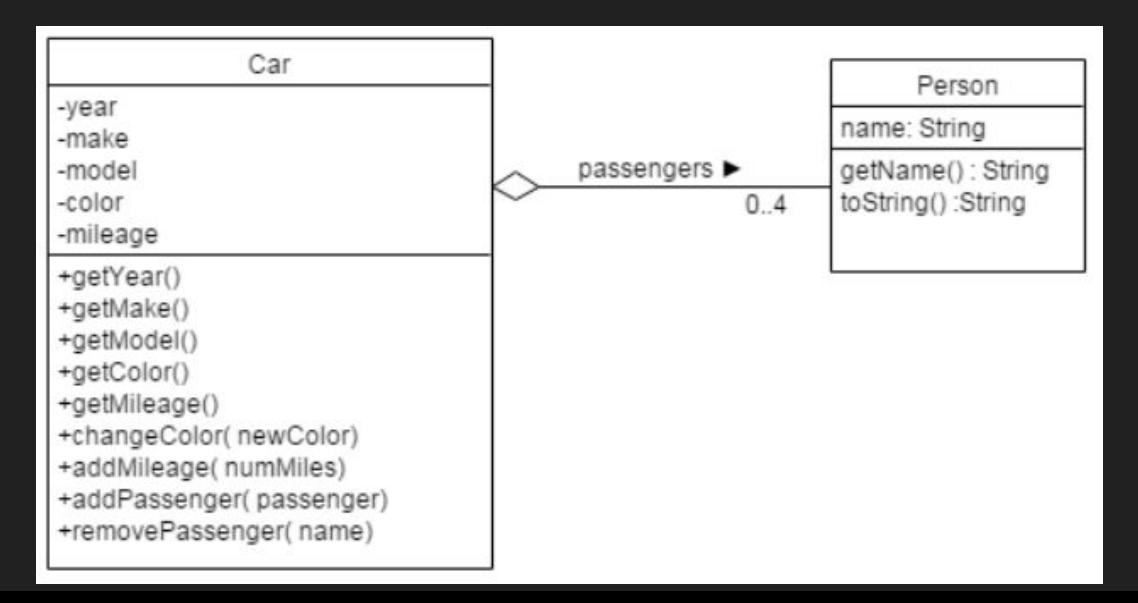

## Modify Test Class

- 1. Create an instance of a Car.
- 2. Add 4 passengers to the car.
- 3. Show which passengers are in the car.
- 4. Remove one of the passengers from the car, by name.